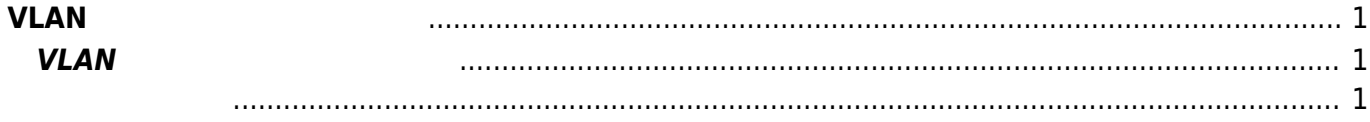

## <span id="page-2-0"></span>**VLANインターフェース 設定**

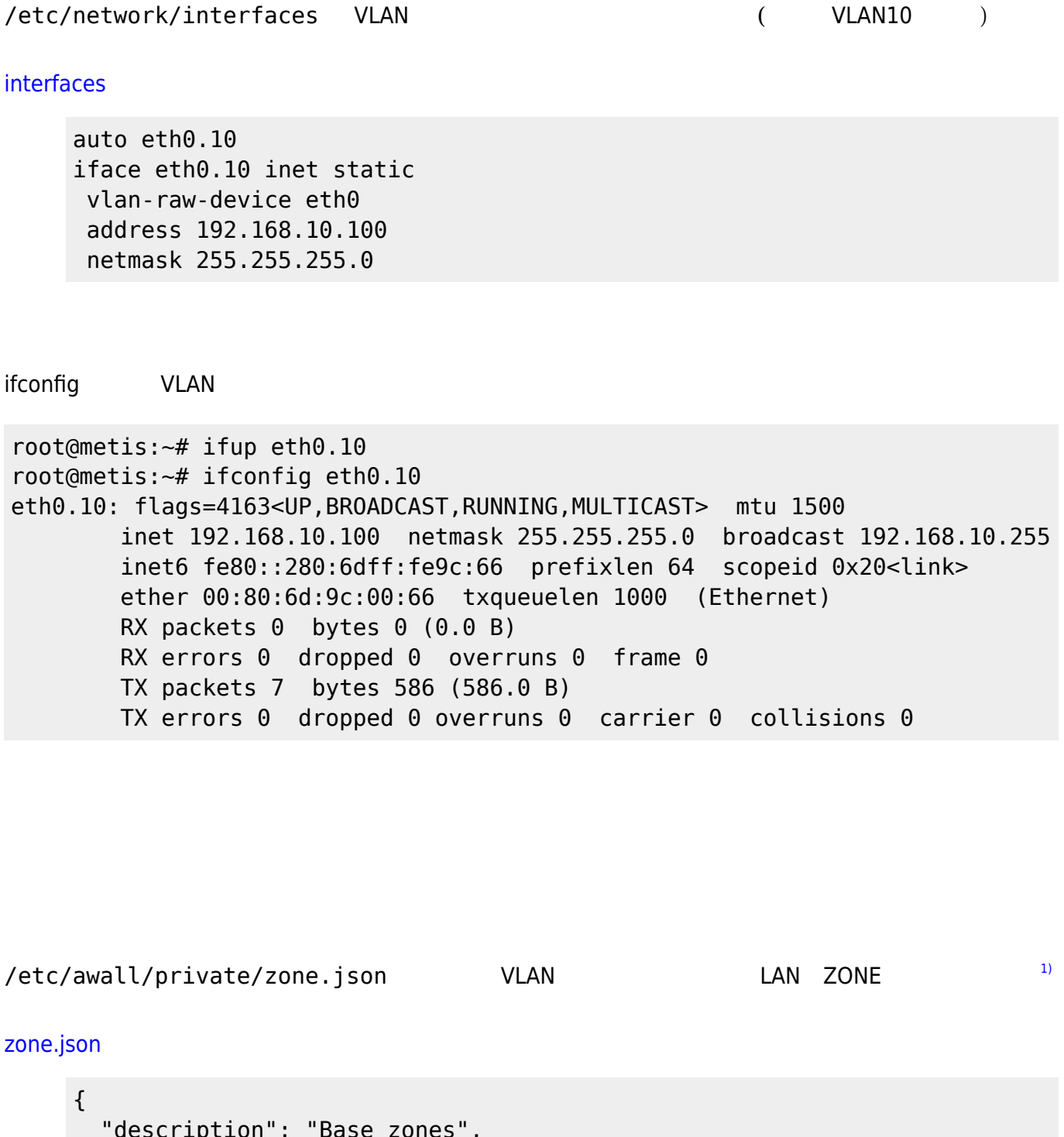

```
 "description": "Base zones",
  "zone": {
     "LAN": {
       "iface": [
         "eth0+",
         "ppp100",
```
<span id="page-2-1"></span>tagged VLAN VLAN VLAN IP

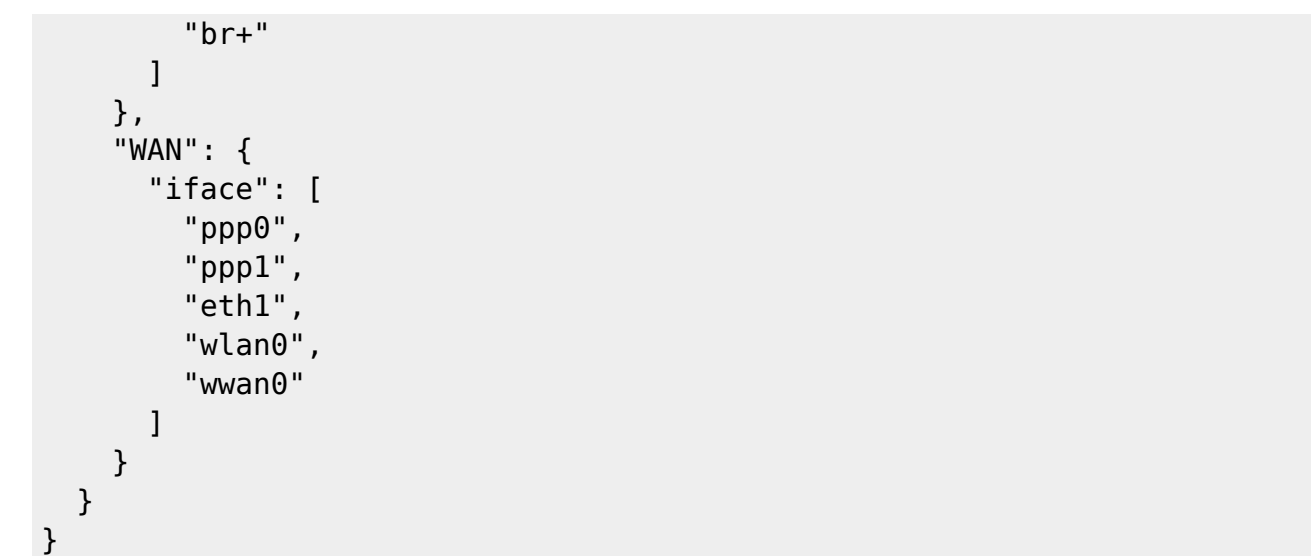

## awall

```
root@metis:~# awall activate -f
ipset creation failed: awall-masquerade
1)
"LAN" の"eth0"を"eth0+" 変更すると、"eth0"および"eth0" VLANインターフェイスが、LAN
 ZONE
```
From: <https://ma-tech.centurysys.jp/> - **MA-X/MA-S/MA-E/IP-K Developers' WiKi**

Permanent link: **[https://ma-tech.centurysys.jp/doku.php?id=setup\\_vlan:start](https://ma-tech.centurysys.jp/doku.php?id=setup_vlan:start)**

Last update: **2023/09/22 14:39**